# МКОУ «Покровская основная общеобразовательная школа»

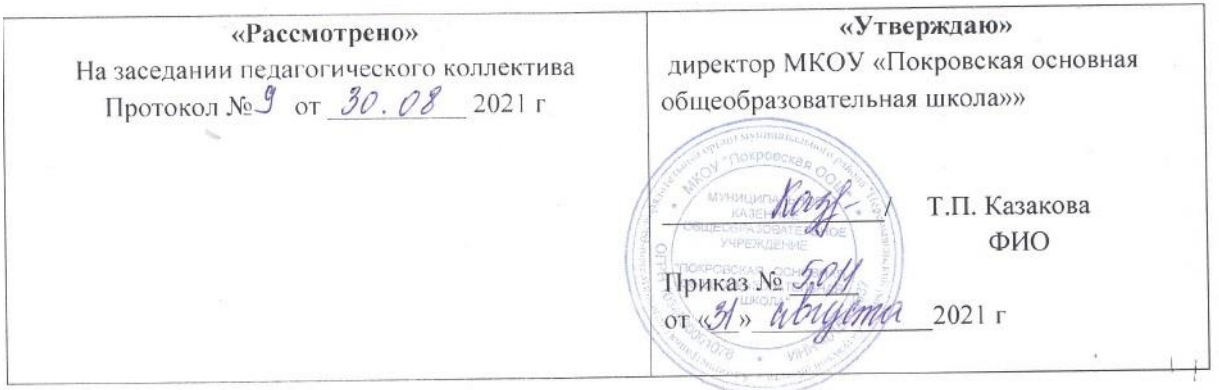

## **Рабочая учебная программа по информатике и ИКТ**

## **7-9 классы**

общеобразовательный уровень

Год разработки 2021

## Срок реализации программы **2021 – 2023 учебный год**

Составлена на основе Примерной программы основного общего образования по информатике и информационным технологиям; программы профессора Н.В. Макаровой.

Программу составила: **Соловьёва Наталья Ивановна** 

# **ПОЯСНИТЕЛЬНАЯ ЗАПИСКА**

Рабочая программа по информатике и ИКТ для 7-9 классов разработана на основе:

- Закона РФ от 10.07.1992 № 3266-1 «Об образовании» (ст.7, ст. 32);
- Приказа Минобразования России от 5 марта 2004 года № 1089 «Об утверждении федерального компонента государственных образовательных стандартов начального общего, основного общего и среднего (полного) общего образования;
- Приказа Минобразования России от 9 марта 2004 года № 1312 «Об утверждении федерального базисного учебного плана и примерных учебных планов для образовательных учреждений Российской Федерации, реализующих программы общего образования»;
- Приказа Минобрнауки России от 24.12.2010 года № 2080 «Об утверждении федеральных перечней учебников, рекомендованных (допущенных) к использованию в образовательном процессе в образовательных учреждениях, реализующих образовательные программы общего образования, на 2011-2012 учебный год».
- Постановления Главного государственного санитарного врача РФ от 29.12.2010 № 189 «Об утверждении СанПиН 2.4.2.2821-10 «Санитарно-эпидемиологические требования к условиям и организации обучения в общеобразовательных учреждениях»;
- Приказа № 610 от 14.07.2011г Министерства образования РО «Примерное региональное положение о рабочей программе учебных курсов, предметов, дисциплин (модулей)».
- Программы общеобразовательных учреждений. Информатика.
- Программы профессора Н.В. Макаровой для 7-9 классов.

Рабочая программа разработана к УМК:

- 1. Макарова Н.В. Программа по информатике (системно-информационная концепция). К комплекту учебников по информатике 5-11 класс. Санкт-Петербург: Питер, 2019г.
- 2. Информатика и ИКТ: Методическое пособие для учителей. Часть 1. Информационная картина мира./под ред. Н. В. Макаровой. – СПб.: Питер, 2019.
- 3. Информатика и ИКТ: Методическое пособие для учителей. Часть 2. Программное обеспечение информационных технологий./под ред. Н. В. Макаровой. – СПб.: Питер, 2019.
- 4. Информатика и ИКТ: Методическое пособие для учителей. Часть 3. Техническое обеспечение информационных технологий./под ред. Н. В. Макаровой. – СПб.: Питер, 2019.

# **ПЛАНИРУЕМЫЕ РЕЗУЛЬТАТЫ ОСВОЕНИЯ КУРСА**

*Личностные результаты*:

- наличие представлений об информации как важнейшем стратегическом ресурсе развития личности, государства, общества;
- понимание роли информационных процессов в современном мире;
- владение первичными навыками анализа и критичной оценки получаемой информации;
- ответственное отношение к информации с учетом правовых и этических аспектов ее распространения;
- развитие чувства личной ответственности за качество окружающей информационной среды;
- способность увязать учебное содержание с собственным жизненным опытом, понять значимость подготовки в области информатики и ИКТ в условиях развития информационного общества;
- готовность к повышению своего образовательного уровня и продолжению обучения с использованием средств и методов информатики и ИКТ;
- способность и готовность к общению и сотрудничеству со сверстниками и взрослыми в процессе образовательной, общественно-полезной, учебноисследовательской, творческой деятельности;
- способность и готовность к принятию ценностей здорового образа жизни за счет знания основных гигиенических, эргономических и технических условий безопасной эксплуатации средств ИКТ.

## *Метапредметные результаты:*

- владение информационно-логическими умениями: определять понятия, создавать обобщения, устанавливать аналогии, классифицировать, самостоятельно выбирать основания и критерии для классификации, устанавливать причинноследственные связи, строить логическое рассуждение, умозаключение (индуктивное, дедуктивное и по аналогии) и делать выводы;
- владение умениями самостоятельно планировать пути достижения целей; соотносить свои действия с планируемыми результатами, осуществлять контроль своей деятельности, определять способы действий в рамках предложенных условий, корректировать свои действия в соответствии с изменяющейся ситуацией; оценивать правильность выполнения учебной задачи;
- владение основами самоконтроля, самооценки, принятия решений и осуществления осознанного выбора в учебной и познавательной деятельности;
- владение основными универсальными умениями информационного характера: постановка и формулирование проблемы; поиск и выделение необходимой информации, применение методов информационного поиска; структурирование и визуализация информации; выбор наиболее эффективных способов решения задач в зависимости от конкретных условий; самостоятельное создание алгоритмов деятельности при решении проблем творческого и поискового характера;
- владение информационным моделированием как основным методом приобретения знаний: умение преобразовывать объект из чувственной формы в пространственно-графическую или знаково-символическую модель; умение строить разнообразные информационные структуры для описания объектов; умение «читать» таблицы, графики, диаграммы, схемы и т.д., самостоятельно переко-

дировать информацию из одной знаковой системы в другую; умение выбирать форму представления информации в зависимости от стоящей задачи, проверять адекватность модели объекту и цели моделирования;

ИКТ-компетентность - широкий спектр умений и навыков использования средств информационных и коммуникационных технологий для сбора, хранения, преобразования и передачи различных видов информации, навыки создания личного информационного пространства (обращение с устройствами ИКТ; фиксация изображений и звуков; создание письменных сообщений; создание графических объектов; создание музыкальных и звуковых сообщений; создание, восприятие и использование гипермедиасообщений; коммуникация и социальное взаимодействие; поиск и организация хранения информации; анализ информации).

## Предметные результаты:

- формирование представления об основных изучаемых понятиях: информация, алгоритм, модель - и их свойствах;
- развитие алгоритмического мышления, необходимого для профессиональной деятельности в современном обществе; развитие умений составить и записать алгоритм для конкретного исполнителя; формирование знаний об алгоритмических конструкциях, логических значениях и операциях; знакомство с одним из языков программирования и основными алгоритмическими структурами - линейной, условной и циклической;
- формирование умений формализации и структурирования информации, умения  $\bullet$ выбирать способ представления данных в соответствии с поставленной задачей - таблицы, схемы, графики, диаграммы, с использованием соответствующих программных средств обработки данных;
- формирование навыков и умений безопасного и целесообразного поведения  $\bullet$ при работе с компьютерными программами и в Интернете, умения соблюдать нормы информационной этики и права.

## ПЛАНИРУЕМЫЕ ПРЕДМЕТНЫЕ РЕЗУЛЬТАТЫ ОСВОЕНИЯ КУРСА ИН-**ФОРМАТИКИ**

#### Раздел 1. Введение в информатику Выпускник научится:

- декодировать и кодировать информацию при заданных правилах кодирова- $\bullet$ ния:
- оперировать единицами измерения количества информации;
- оценивать количественные параметры информационных объектов и процес- $\bullet$ сов (объём памяти, необходимый для хранения информации; время передачи информации и др.);
- записывать в двоичной системе целые числа от 0 до 256;
- составлять логические выражения с операциями И, ИЛИ, НЕ; определять значение логического выражения: строить таблицы истинности;
- анализировать информационные модели (таблицы, графики, диаграммы, схемы и др.);
- перекодировать информацию из одной пространственно-графической или знаково-символической формы в другую, в том числе использовать графическое представление (визуализацию) числовой информации;
- выбирать форму представления данных (таблица, схема, график, диаграмма) в соответствии с поставленной задачей:
- строить простые информационные модели объектов и процессов из различных предметных областей с использованием типовых средств (таблиц, графиков, диаграмм, формул и пр.), оценивать адекватность построенной модели объекту-оригиналу и целям моделирования.

## Выпускник получит возможность:

- углубить и развить представления о современной научной картине мира, об информации как одном из основных понятий современной науки, об информационных процессах и их роли в современном мире;
- научиться определять мощность алфавита, используемого для записи сооб- $\bullet$ щения;
- научиться оценивать информационный объём сообщения, записанного сим- $\bullet$ волами произвольного алфавита
- переводить небольшие десятичные числа из восьмеричной и шестнадцате- $\bullet$ ричной системы счисления в десятичную систему счисления;
- познакомиться с тем, как информация представляется в компьютере, в том  $\bullet$ числе с двоичным кодированием текстов, графических изображений, звука;
- научиться решать логические задачи с использованием таблиц истинности;
- научиться решать логические задачи путем составления логических выражений и их преобразования с использованием основных свойств логических операций.
- сформировать представление о моделировании как методе научного позна- $\bullet$ ния; о компьютерных моделях и их использовании для исследования объектов окружающего мира;
- познакомиться с примерами использования графов и деревьев при описании реальных объектов и процессов
- научиться строить математическую  $\bullet$ модель задачи - выделять исходные данные и результаты, выявлять соотношения между ними.

## Раздел 2. Алгоритмы и начала программирования

## Выпускник научится:

- $\bullet$ понимать смысл понятия «алгоритм» и широту сферы его применения; анализировать предлагаемые последовательности команд на предмет наличия у них таких свойств алгоритма как дискретность, детерминированность, понятность, результативность, массовость;
- оперировать алгоритмическими конструкциями «следование», «ветвление»,  $\bullet$ «цикл» (подбирать алгоритмическую конструкцию, соответствующую той или иной ситуации; переходить от записи алгоритмической конструкции на алгоритмическом языке к блок-схеме и обратно);
- понимать термины «исполнитель», «формальный исполнитель», «среда исполнителя», «система команд исполнителя» и др.; понимать ограничения, накладываемые средой исполнителя и системой команд, на круг задач, решаемых исполнителем;
- исполнять линейный алгоритм для формального исполнителя с заданной системой команд;
- составлять линейные алгоритмы, число команд в которых не превышает заданное;
- ученик научится исполнять записанный на естественном языке алгоритм, обрабатывающий цепочки символов.
- исполнять линейные алгоритмы, записанные на алгоритмическом языке.
- исполнять алгоритмы c ветвлениями, записанные на алгоритмическом языке;
- понимать правила записи и выполнения алгоритмов, содержащих цикл с параметром или цикл с условием продолжения работы;
- определять значения переменных после исполнения простейших циклических алгоритмов, записанных на алгоритмическом языке;
- разрабатывать и записывать на языке программирования короткие алгоритмы, содержащие базовые алгоритмические конструкции.

# *Выпускник получит возможность научиться:*

- исполнять алгоритмы, содержащие ветвления и повторения, для формального исполнителя с заданной системой команд;
- составлять все возможные алгоритмы фиксированной длины для формального исполнителя с заданной системой команд;
- определять количество линейных алгоритмов, обеспечивающих решение поставленной задачи, которые могут быть составлены для формального исполнителя с заданной системой команд;
- подсчитывать количество тех или иных символов в цепочке символов, являющейся результатом работы алгоритма;
- по данному алгоритму определять, для решения какой задачи он предназначен;
- исполнять записанные на алгоритмическом языке циклические алгоритмы обработки одномерного массива чисел (суммирование всех элементов массива; суммирование элементов массива с определёнными индексами; суммирование элементов массива, с заданными свойствами; определение количества элементов массива с заданными свойствами; поиск наибольшего/ наименьшего элементов массива и др.);
- разрабатывать в среде формального исполнителя короткие алгоритмы, содержащие базовые алгоритмические конструкции;
- разрабатывать и записывать на языке программирования эффективные алгоритмы, содержащие базовые алгоритмические конструкции.

# **Раздел 3. Информационные и коммуникационные технологии**

# *Выпускник научится:*

- называть функции и характеристики основных устройств компьютера;
- описывать виды и состав программного обеспечения современных компьютеров;
- подбирать программное обеспечение, соответствующее решаемой задаче;
- оперировать объектами файловой системы;
- применять основные правила создания текстовых документов;
- использовать средства автоматизации информационной деятельности при создании текстовых документов;
- использовать основные приёмы обработки информации в электронных таблицах;
- работать с формулами;
- визуализировать соотношения между числовыми величинами.
- осуществлять поиск информации в готовой базе данных;  $\bullet$
- основам организации и функционирования компьютерных сетей;
- составлять запросы для поиска информации в Интернете;
- использовать основные приёмы создания презентаций в редакторах презенташий.

#### Ученик получит возможность:

- научиться систематизировать знания о принципах организации файловой си- $\bullet$ стемы, основных возможностях графического интерфейса и правилах организации индивидуального информационного пространства;
- $\bullet$ научиться систематизировать знания о назначении и функциях программного обеспечения компьютера; приобрести опыт решения задач из разных сфер человеческой деятельности с применение средств информационных технологий;
- научиться проводить обработку большого массива данных с использованием средств электронной таблицы;
- расширить представления о компьютерных сетях распространения и обмена  $\bullet$ информацией, об использовании информационных ресурсов общества с соблюдением соответствующих правовых и этических норм, требований информационной безопасности;
- научиться оценивать возможное количество результатов поиска информации  $\bullet$ в Интернете, полученных по тем или иным запросам.
- познакомиться с подходами к оценке достоверности информации (оценка  $\bullet$ надёжности источника, сравнение данных из разных источников и в разные моменты времени и т. п.);
- закрепить представления о требованиях техники безопасности, гигиены, эр- $\bullet$ гономики и ресурсосбережения при работе со средствами информационных и коммуникационных технологий;
- сформировать понимание принципов действия различных средств информатизации, их возможностей, технических и экономических ограничений.

# УЧЕБНО-ТЕМАТИЧЕСКИЙ ПЛАН

## 7 класс

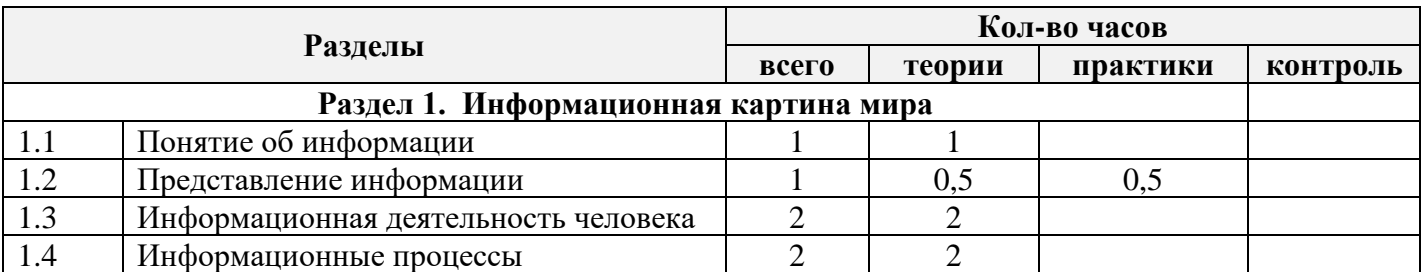

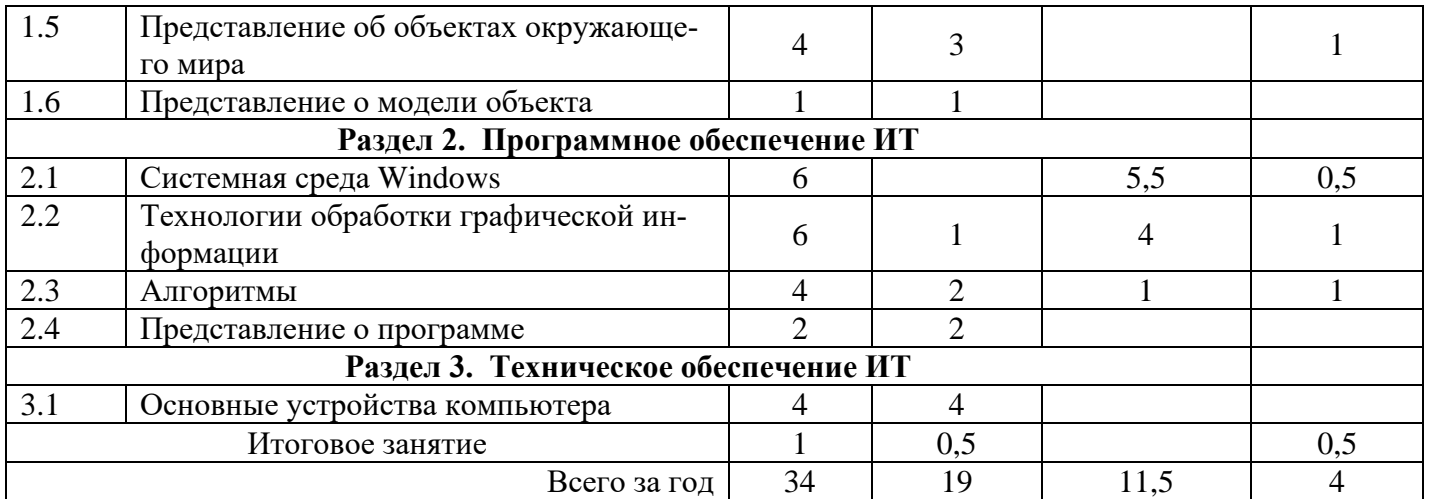

# **УЧЕБНО – ТЕМАТИЧЕСКИЙ ПЛАН 8 класс**

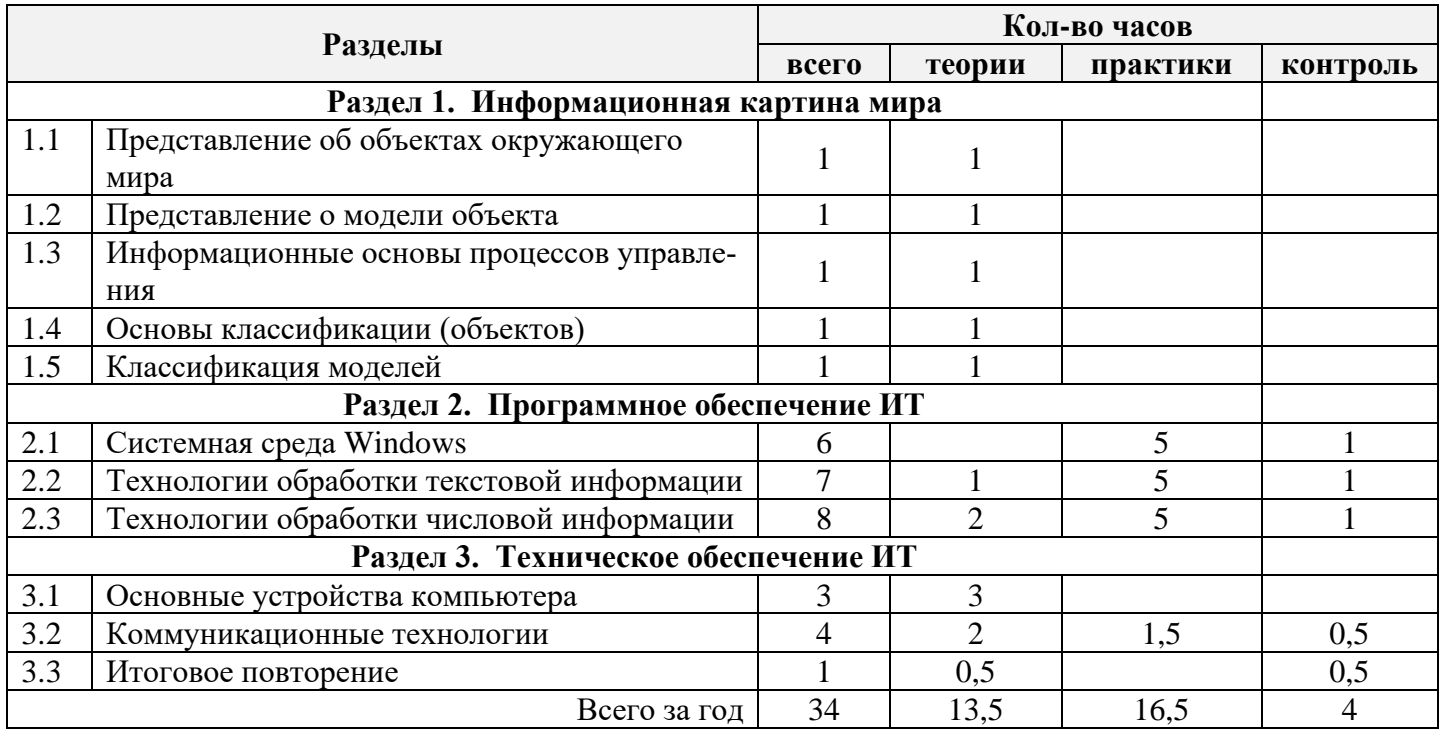

# **УЧЕБНО – ТЕМАТИЧЕСКИЙ ПЛАН 9 класс**

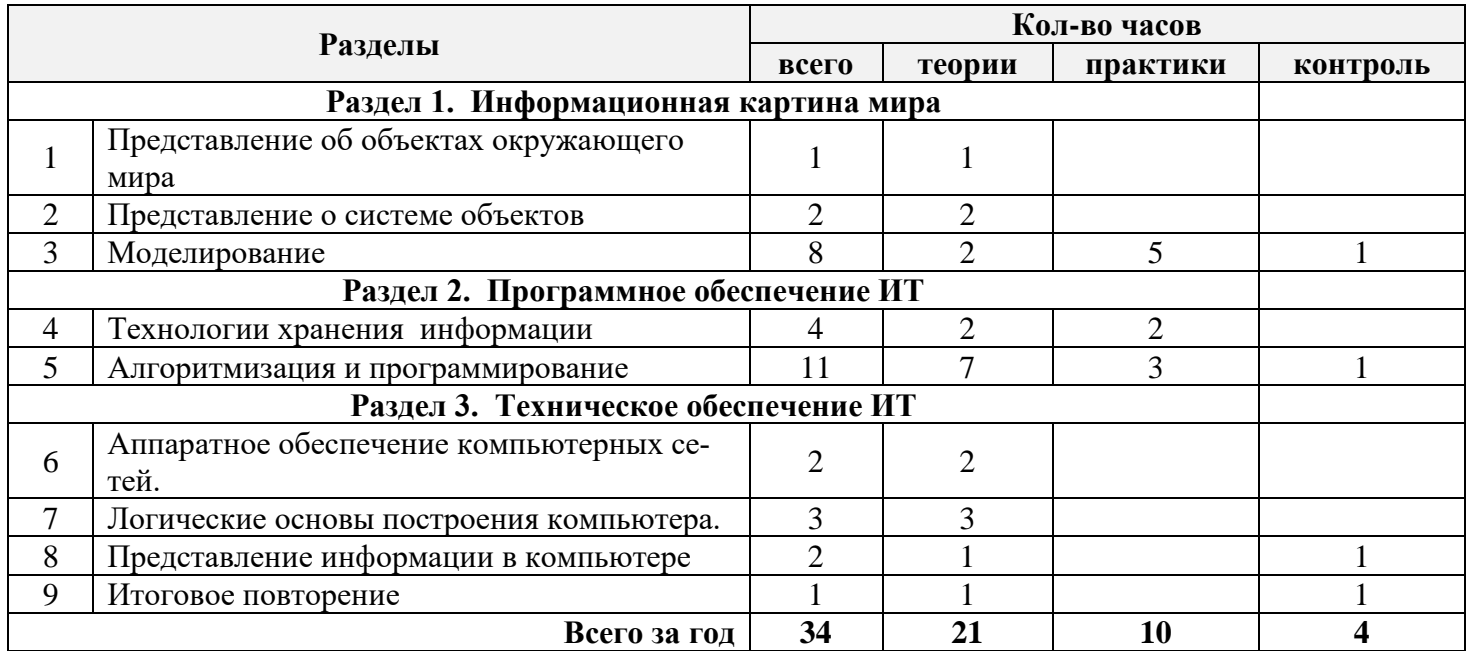

#### **Основное содержание материала 7 – 9 класс**

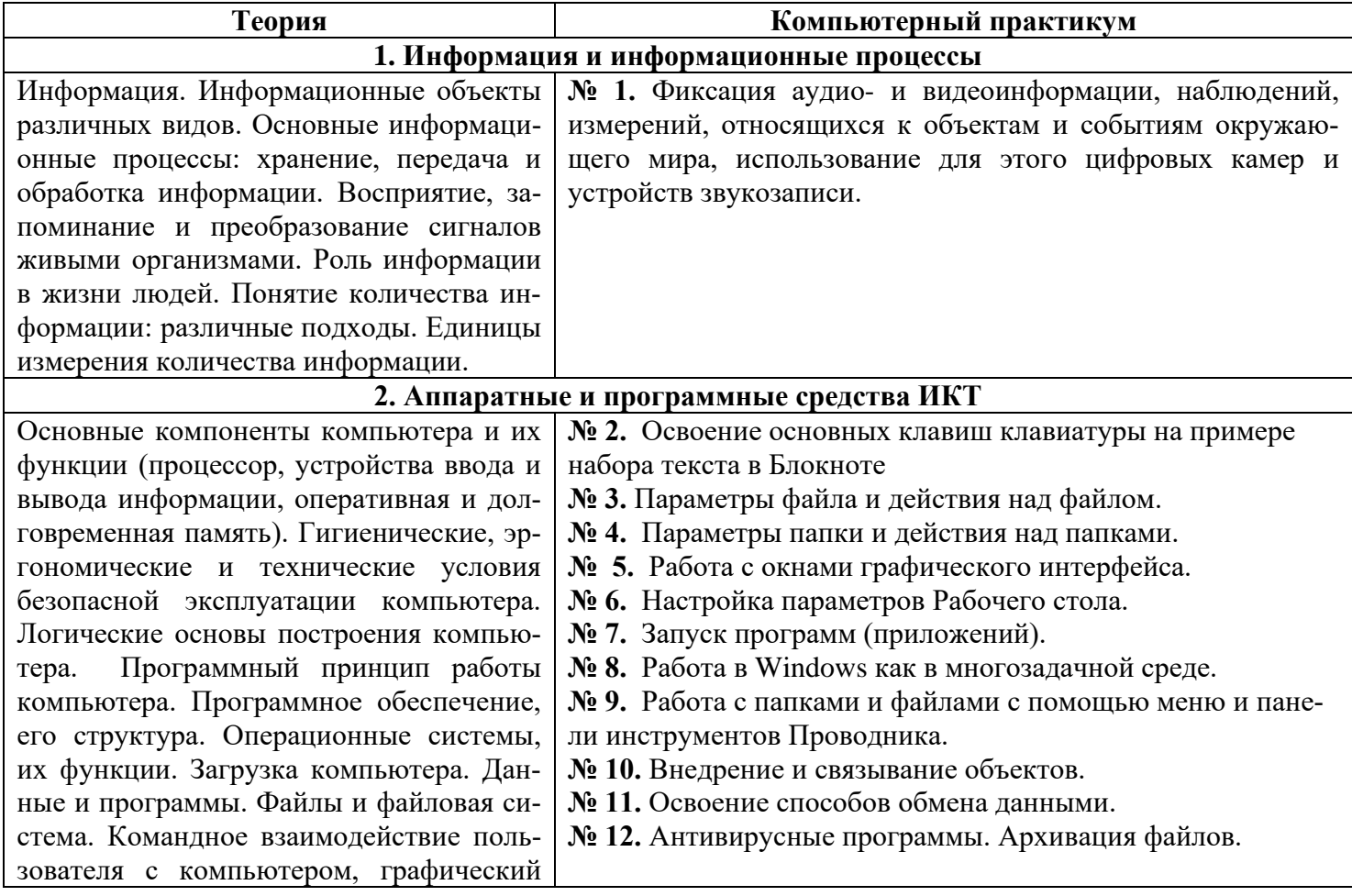

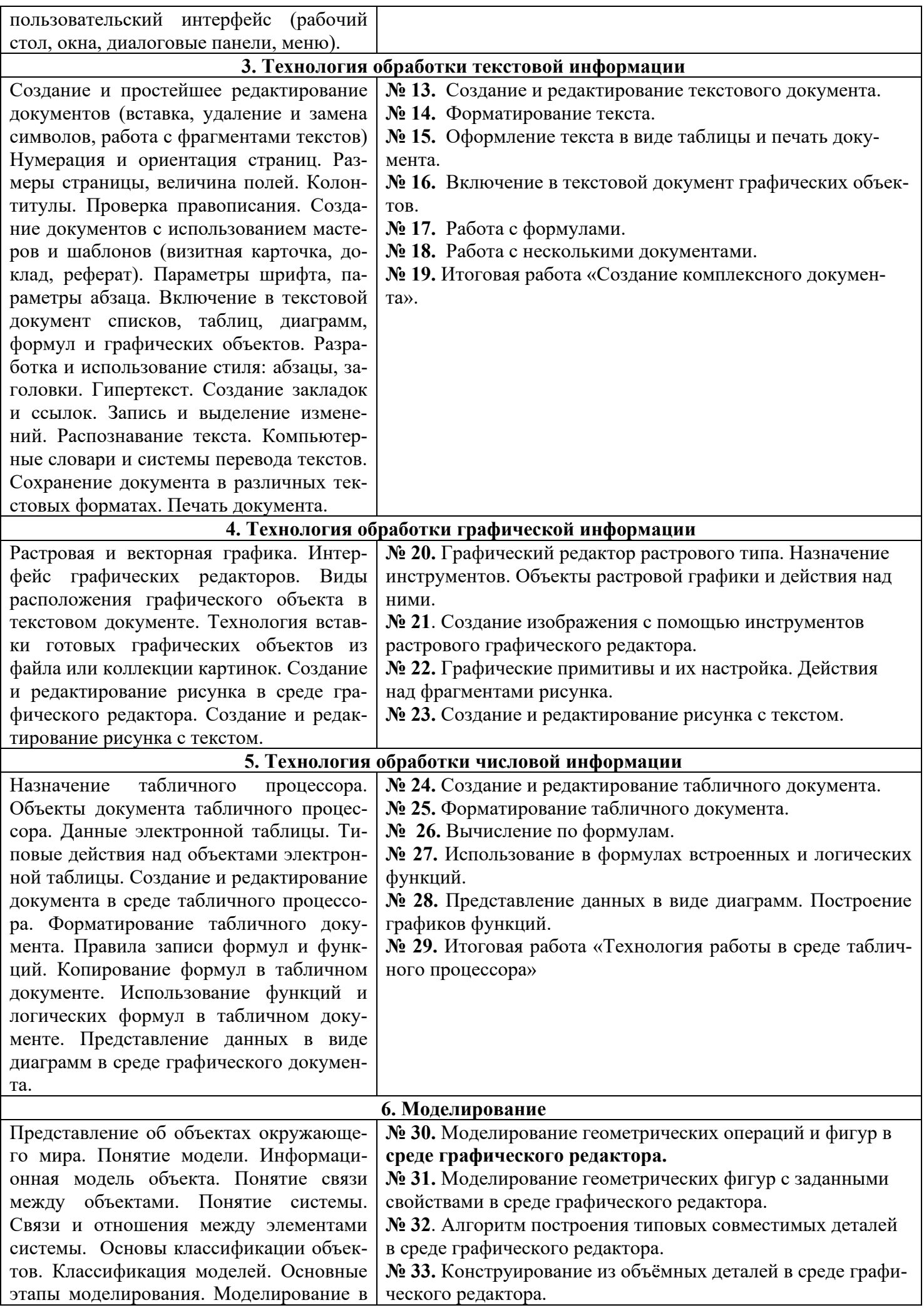

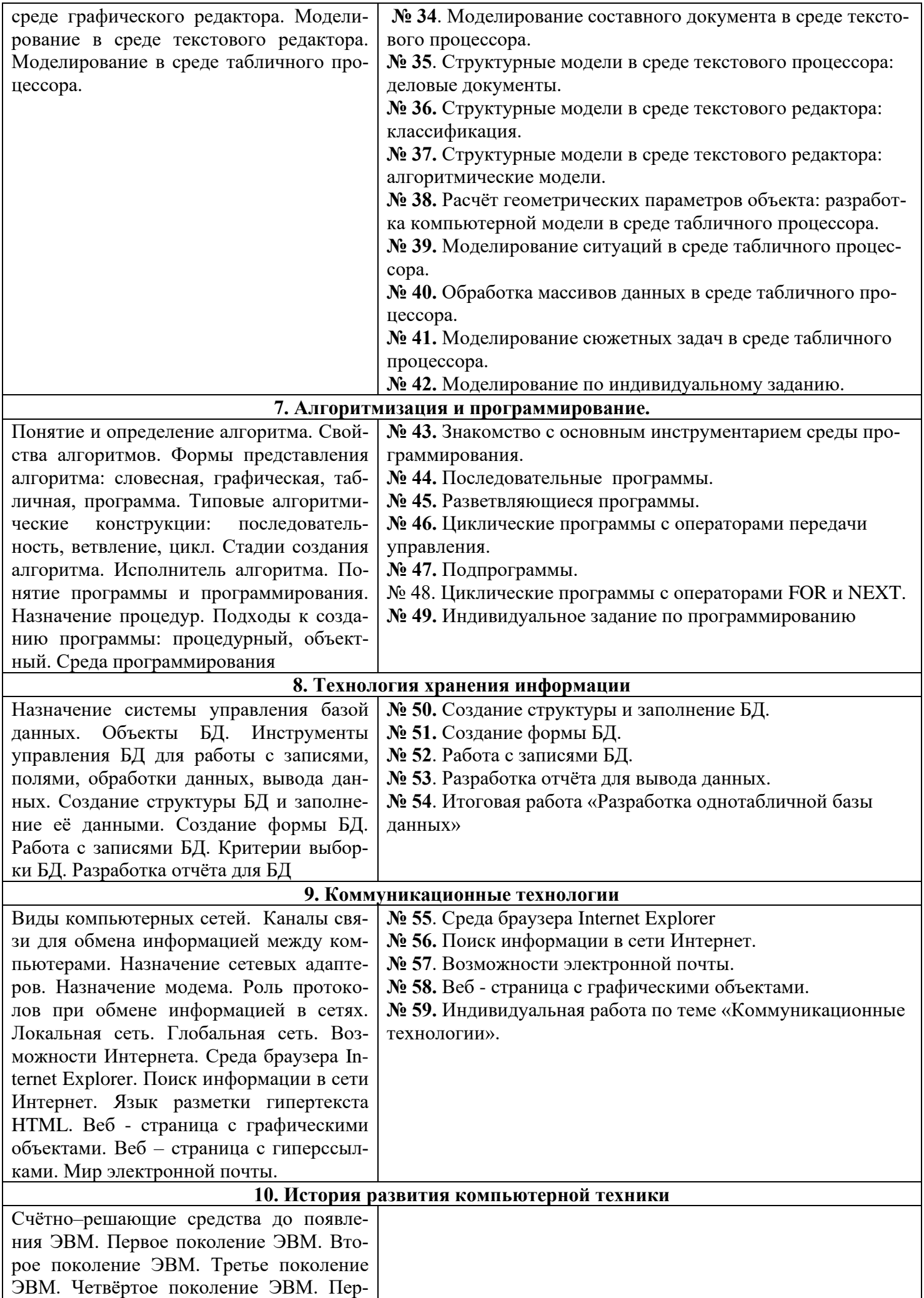

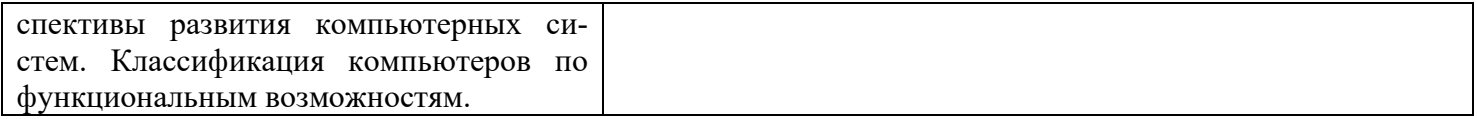

#### 7 класс КАЛЕНЛАРНО – ТЕМАТИЧЕСКОЕ ПЛАНИРОВАНИЕ

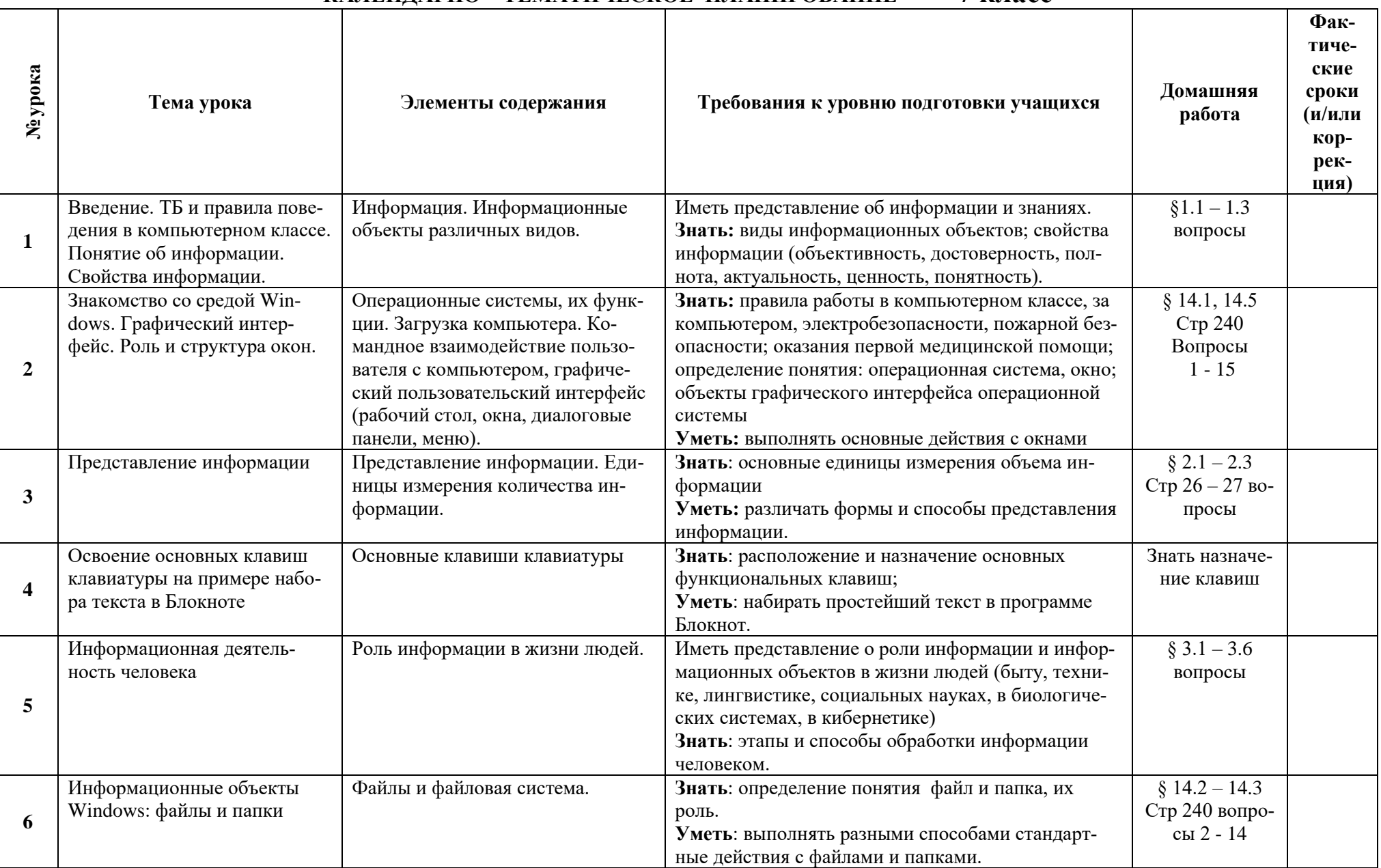

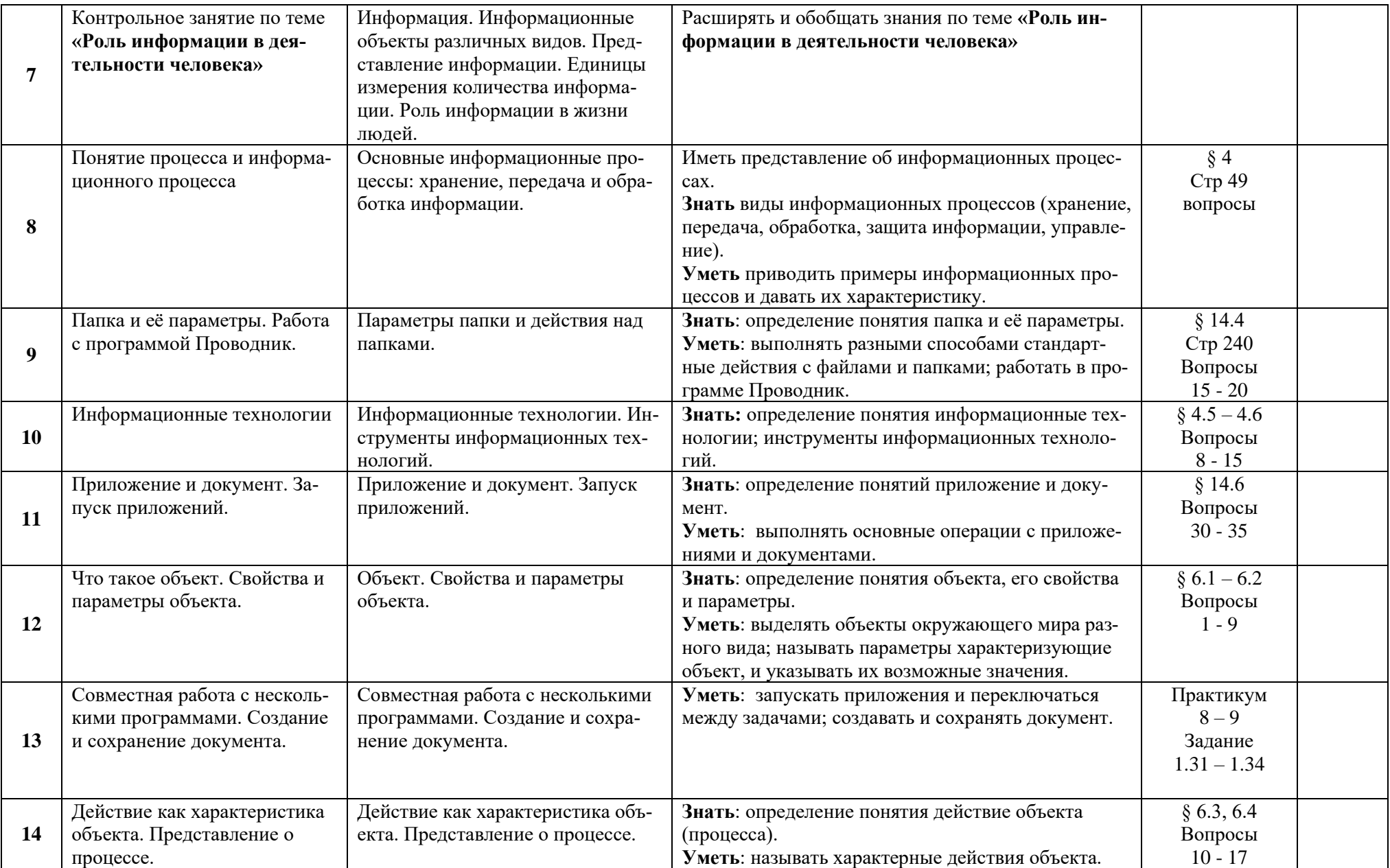

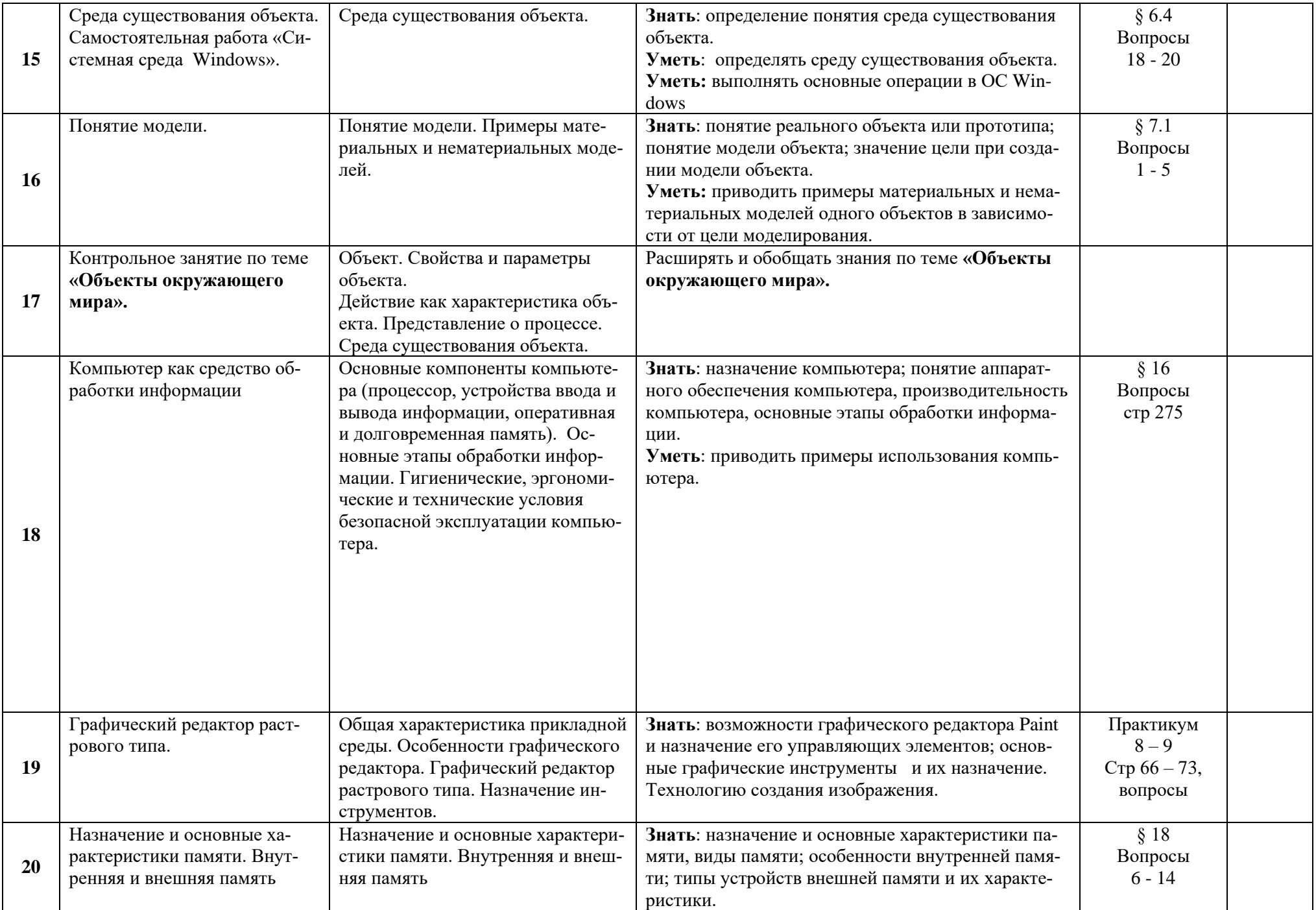

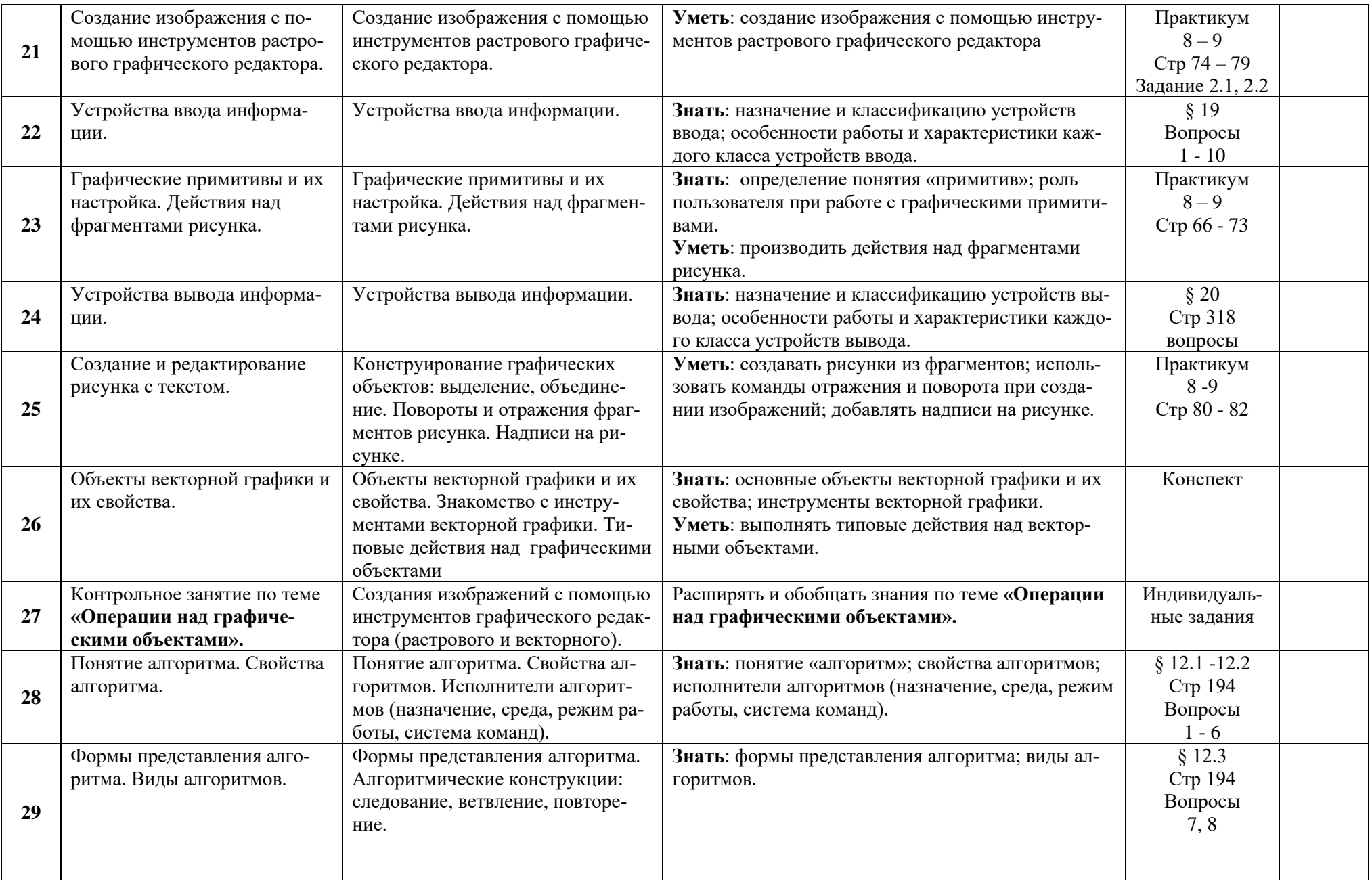

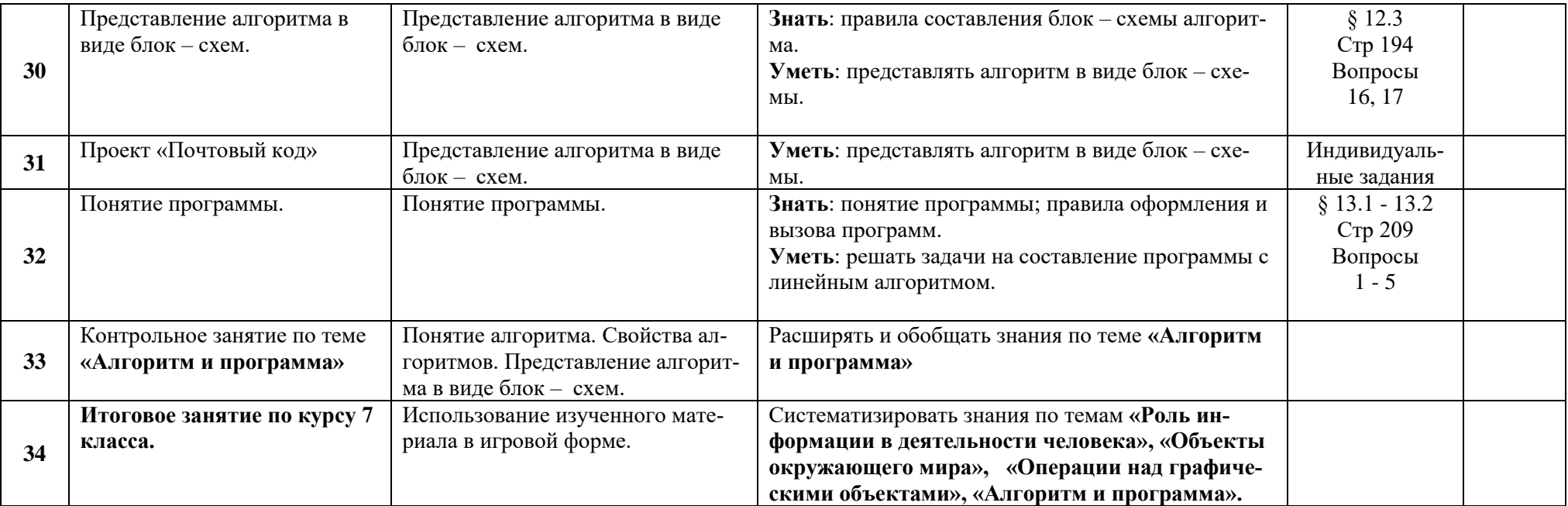

#### **КАЛЕНДАРНО – ТЕМАТИЧЕСКОЕ ПЛАНИРОВАНИЕ** <u>8 класс</u>

 $\top$ 

 $\blacksquare$ 

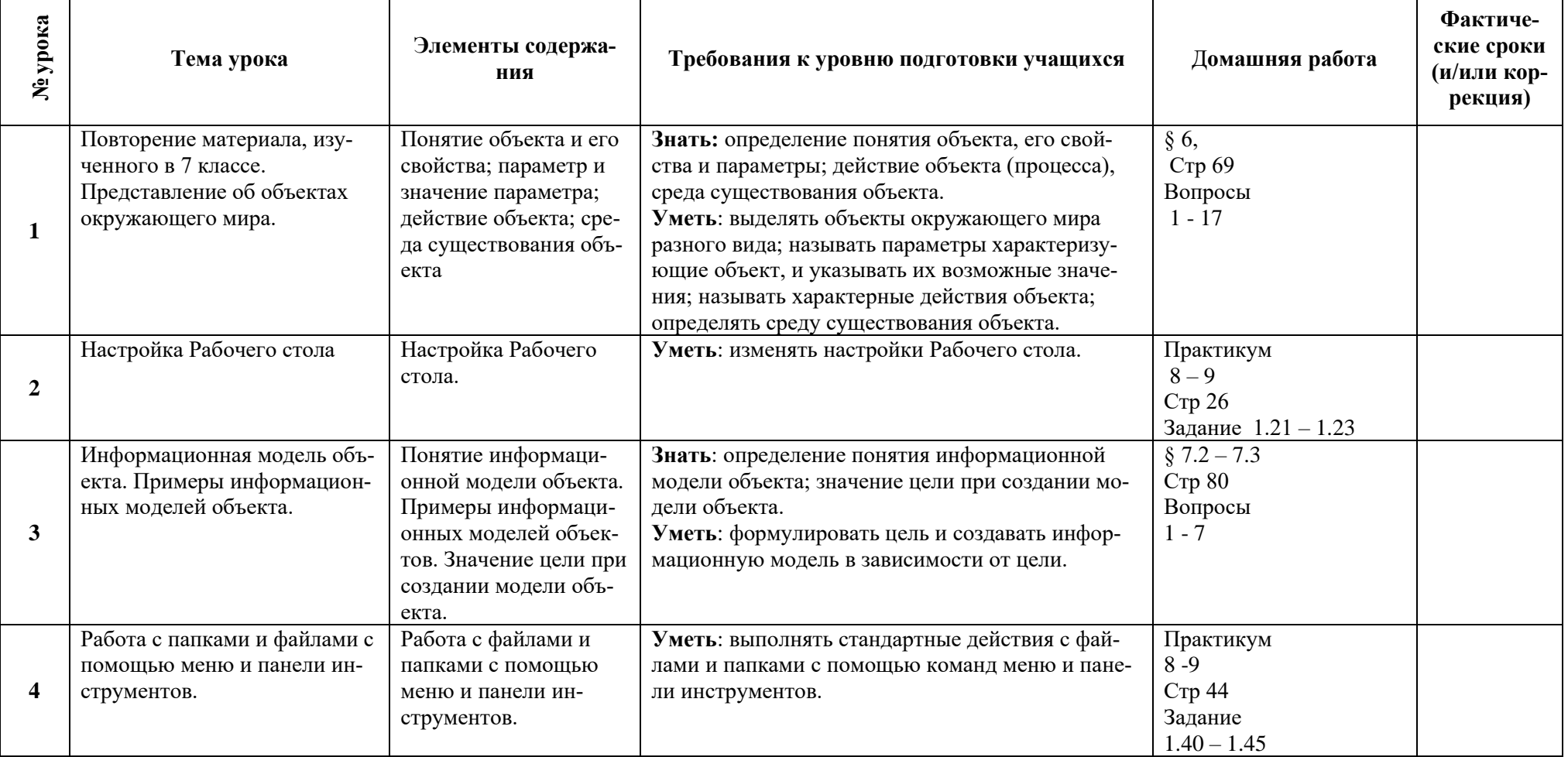

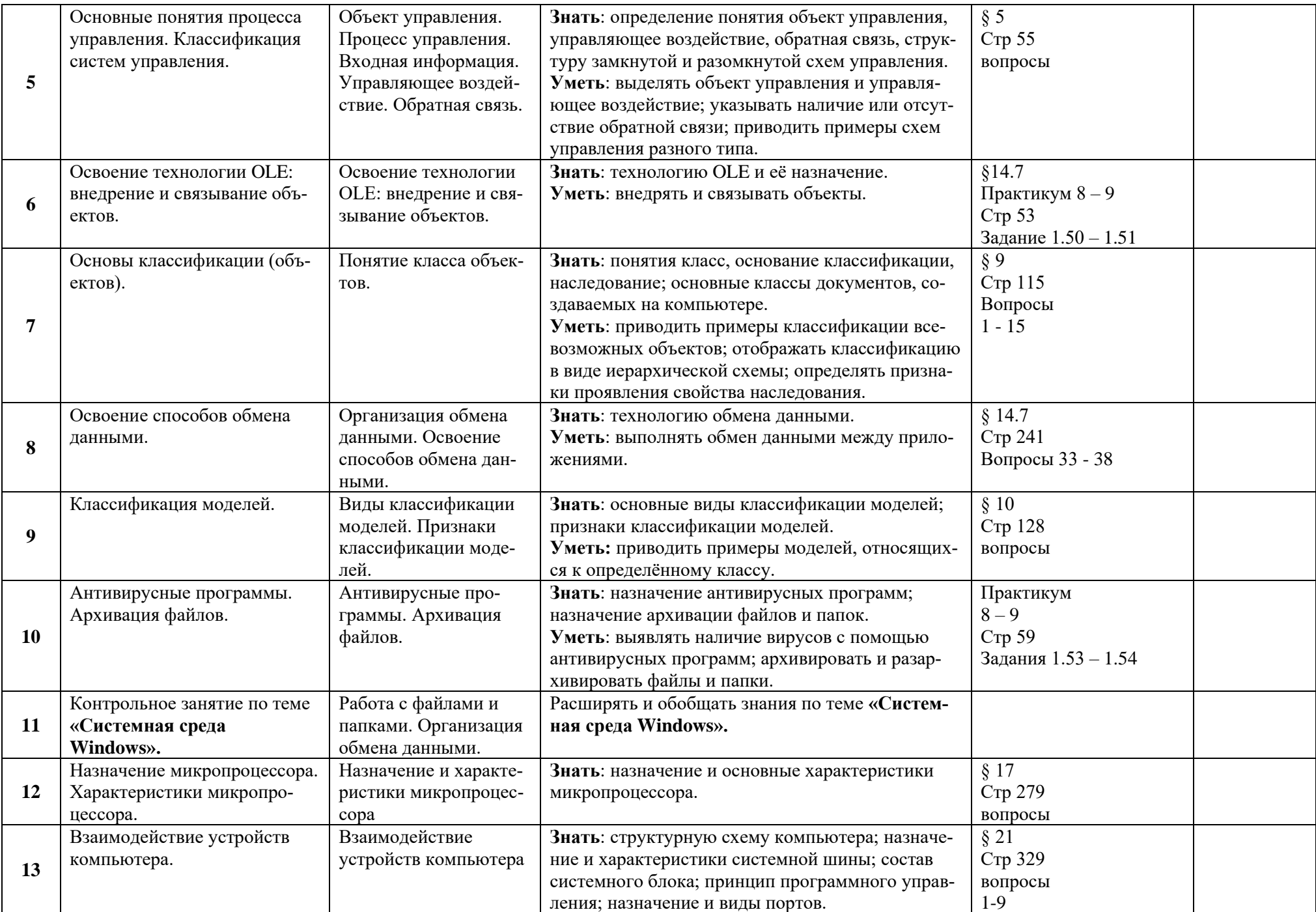

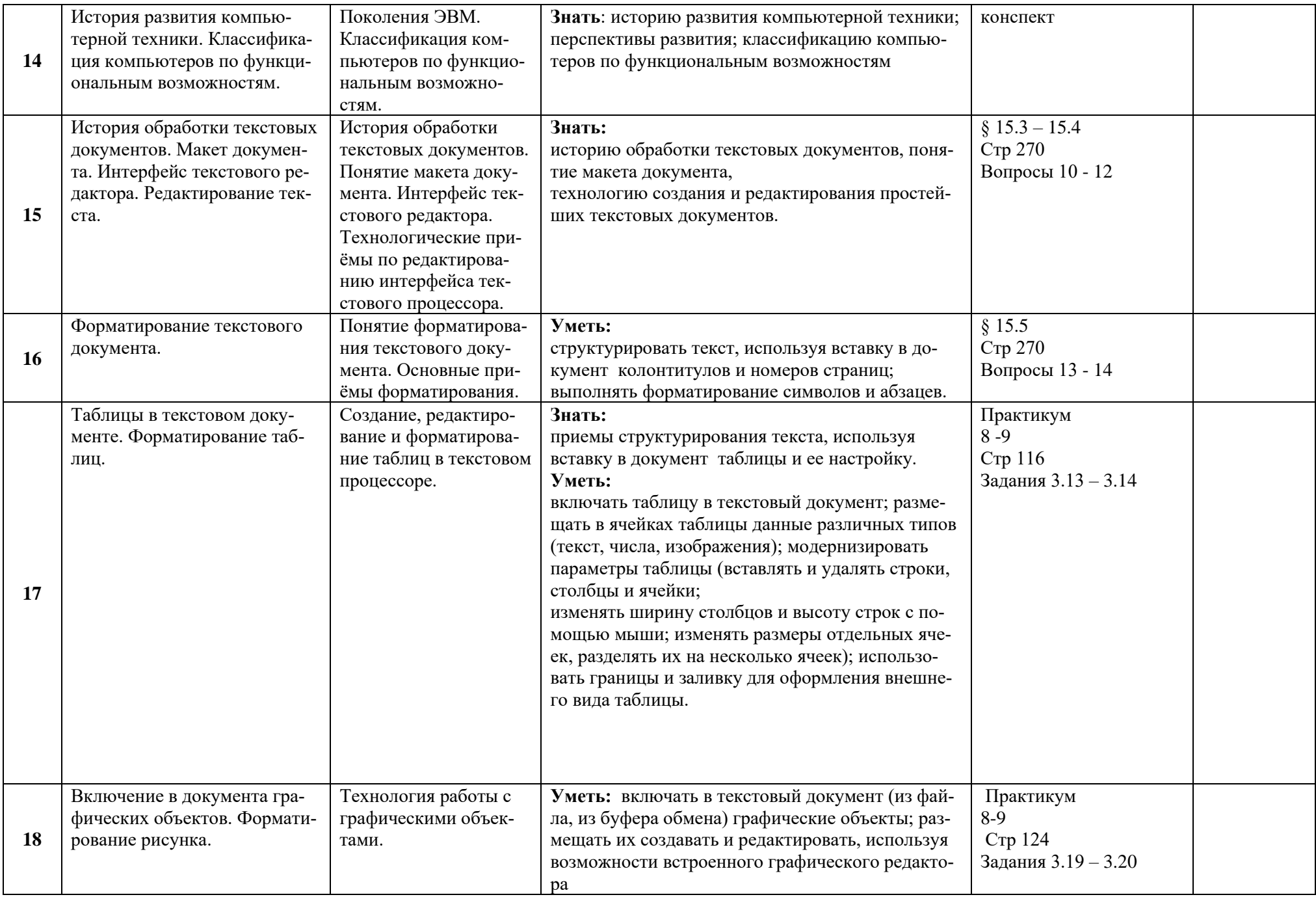

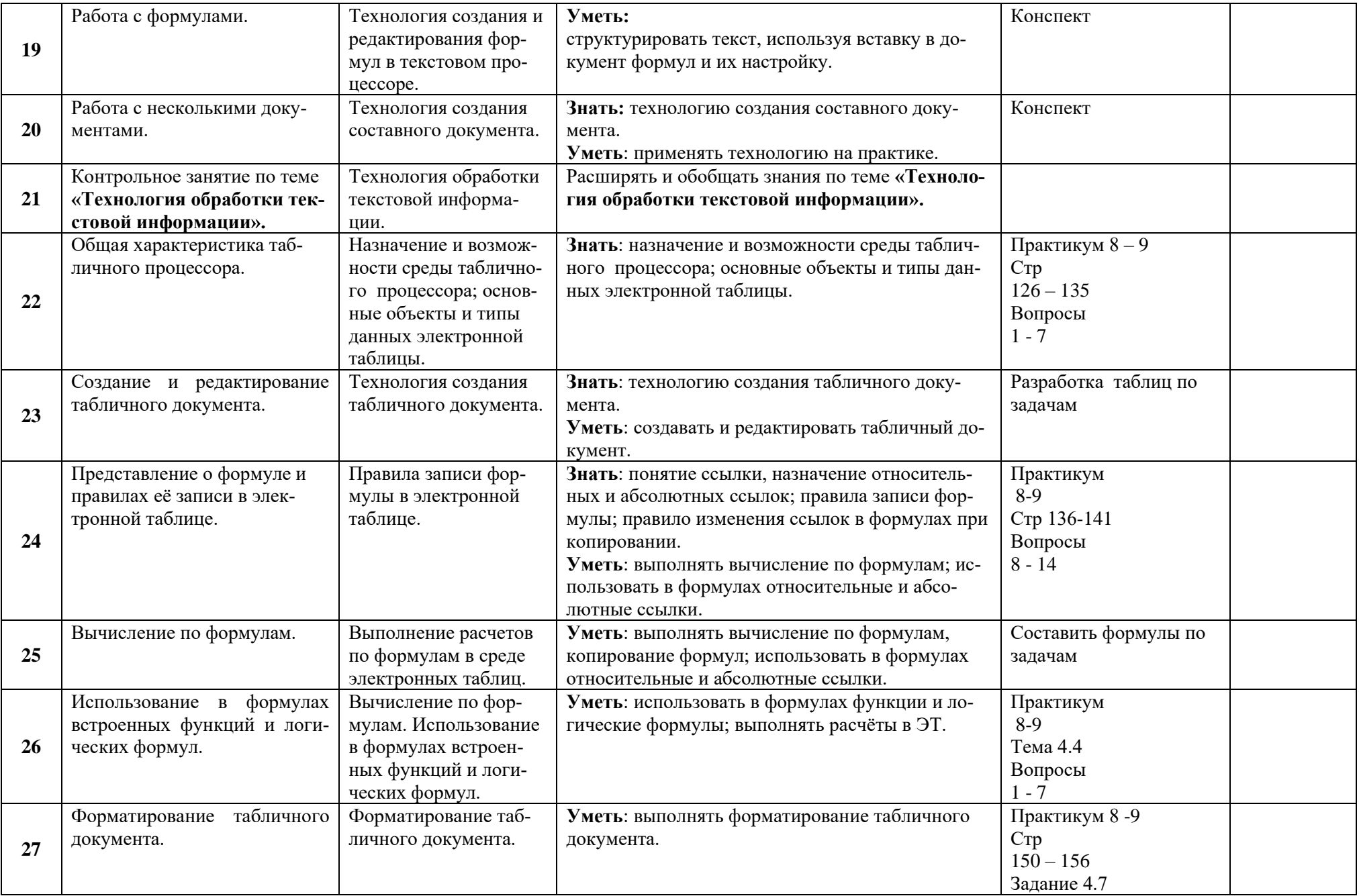

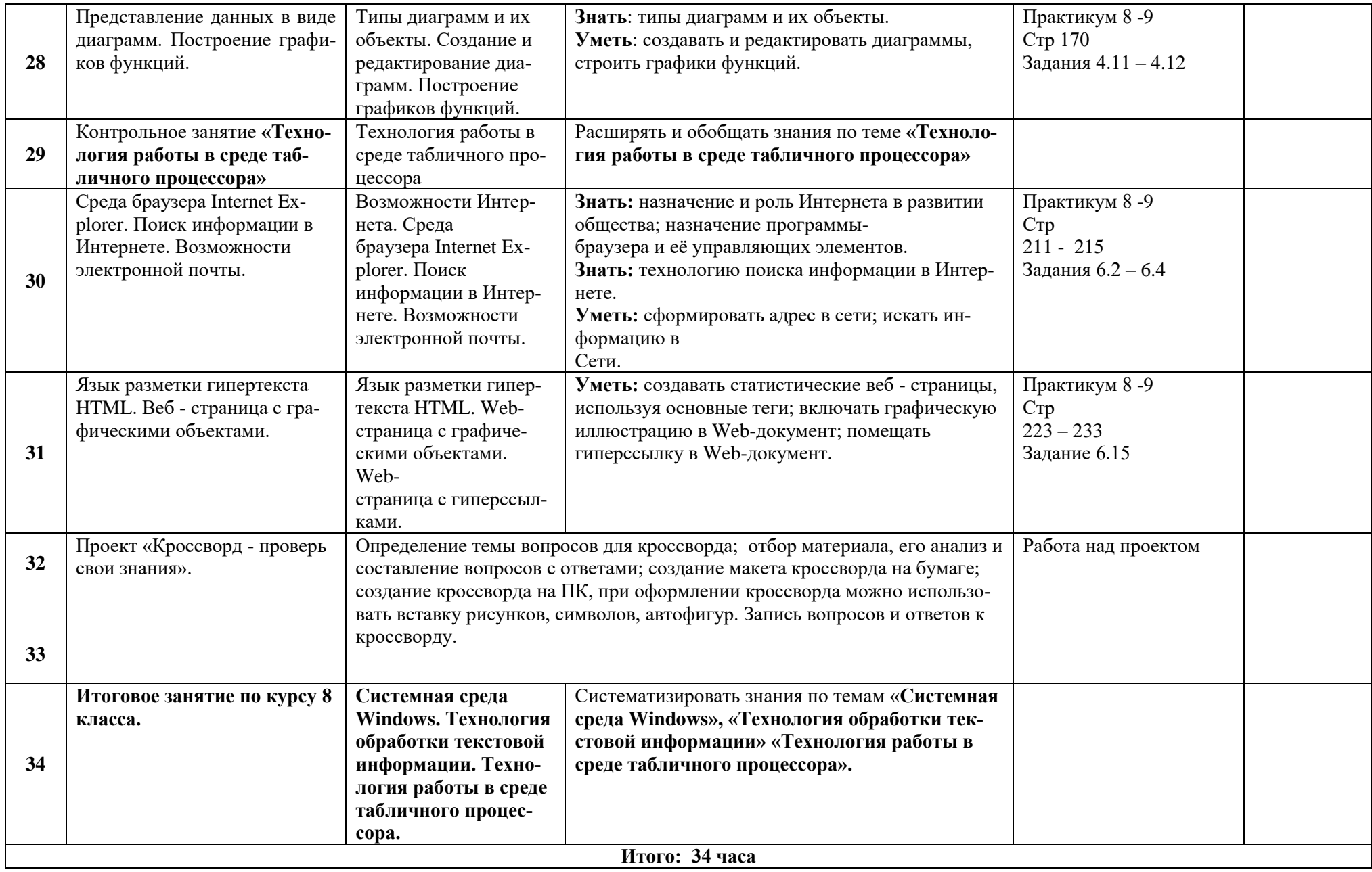

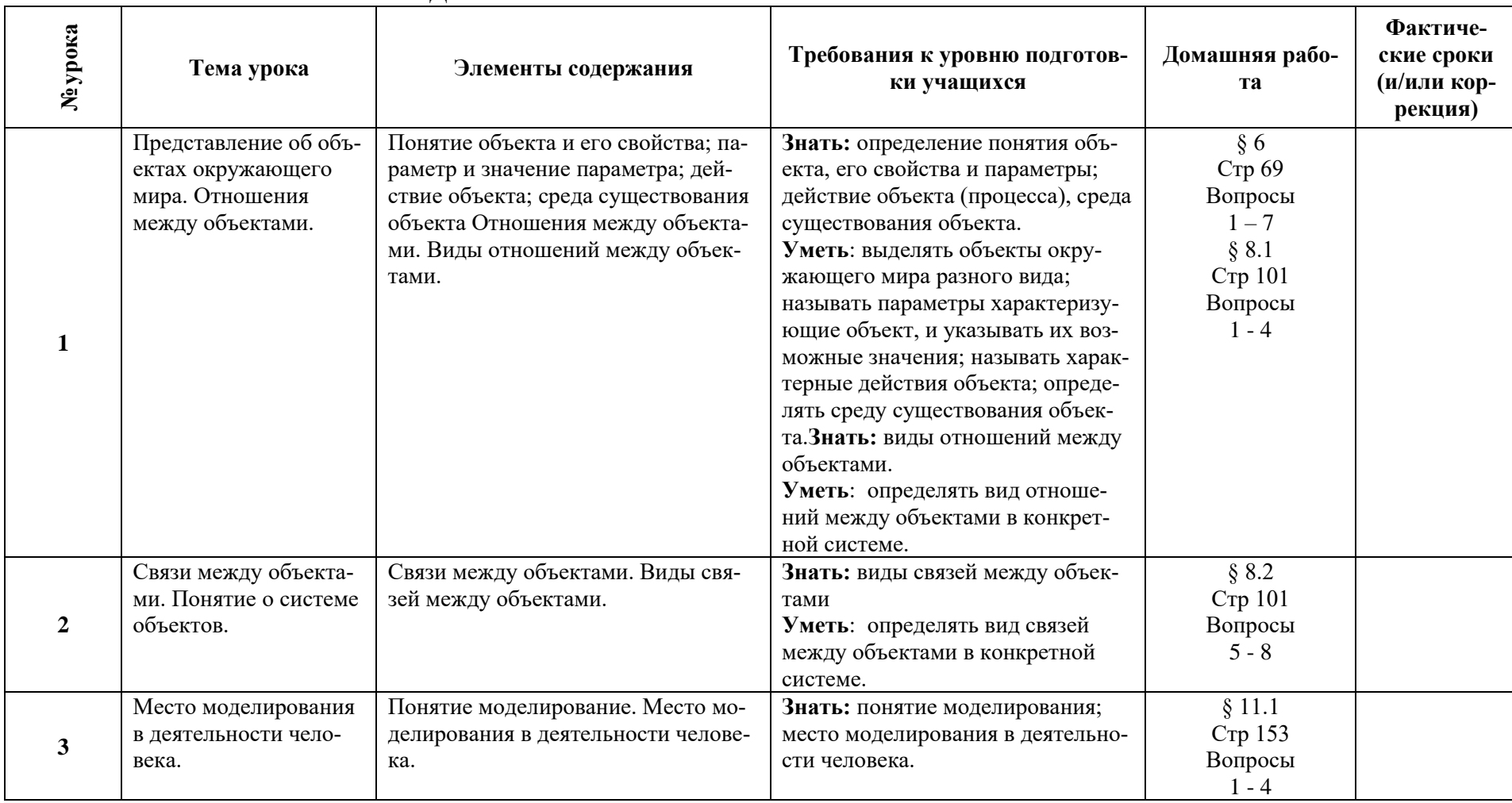

# **КАЛЕНДАРНО – ТЕМАТИЧЕСКОЕ ПЛАНИРОВАНИЕ 9 класс**

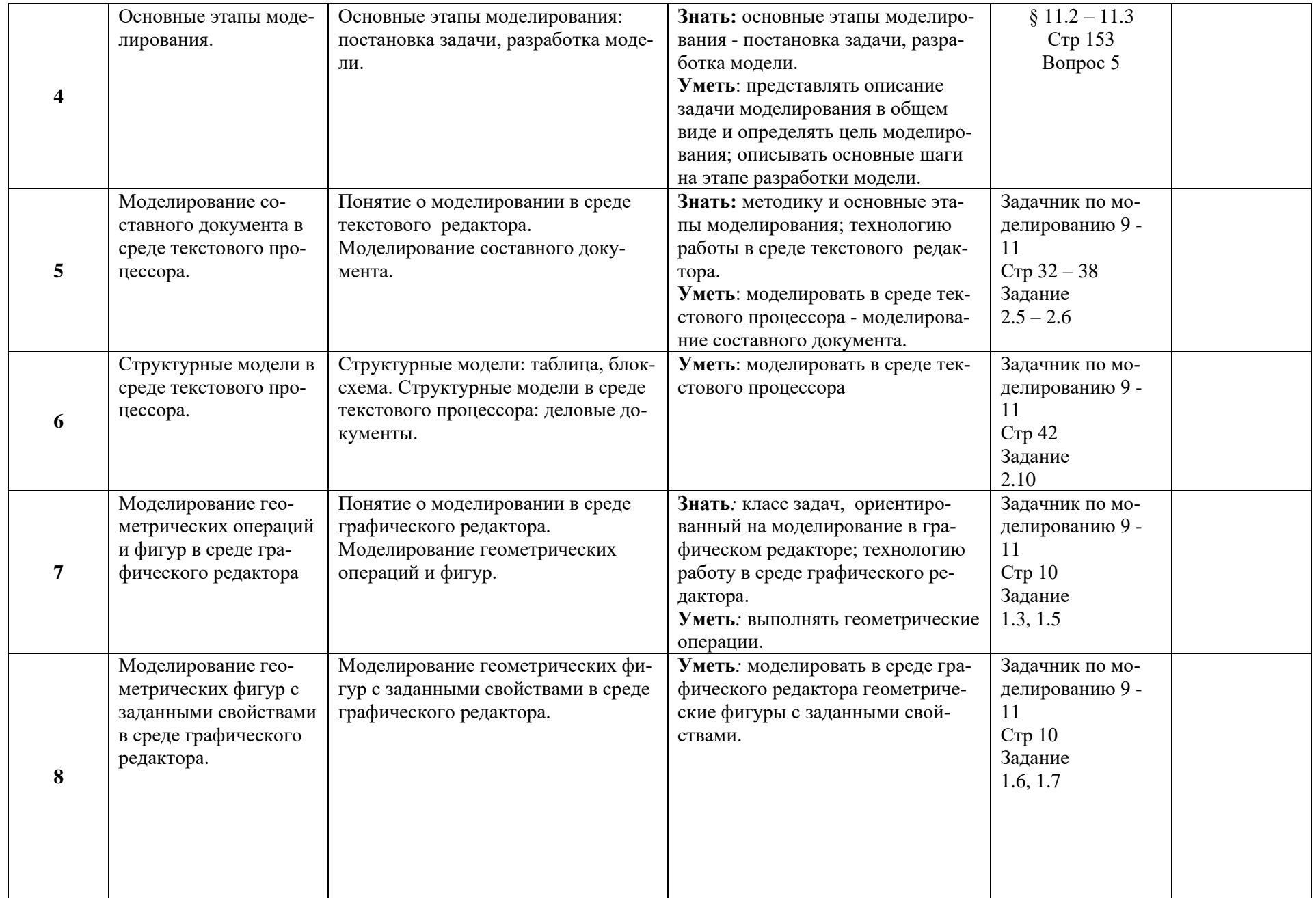

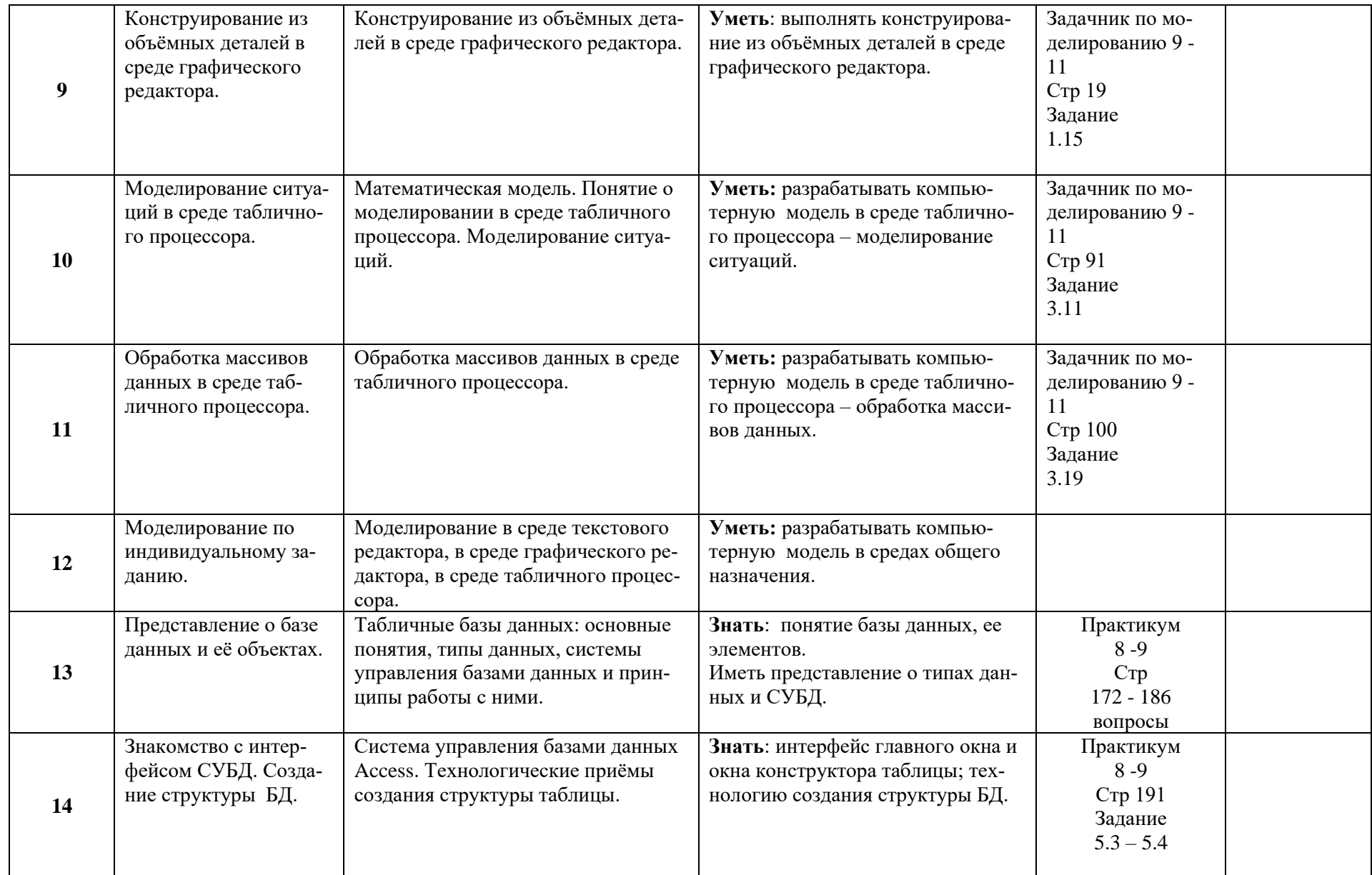

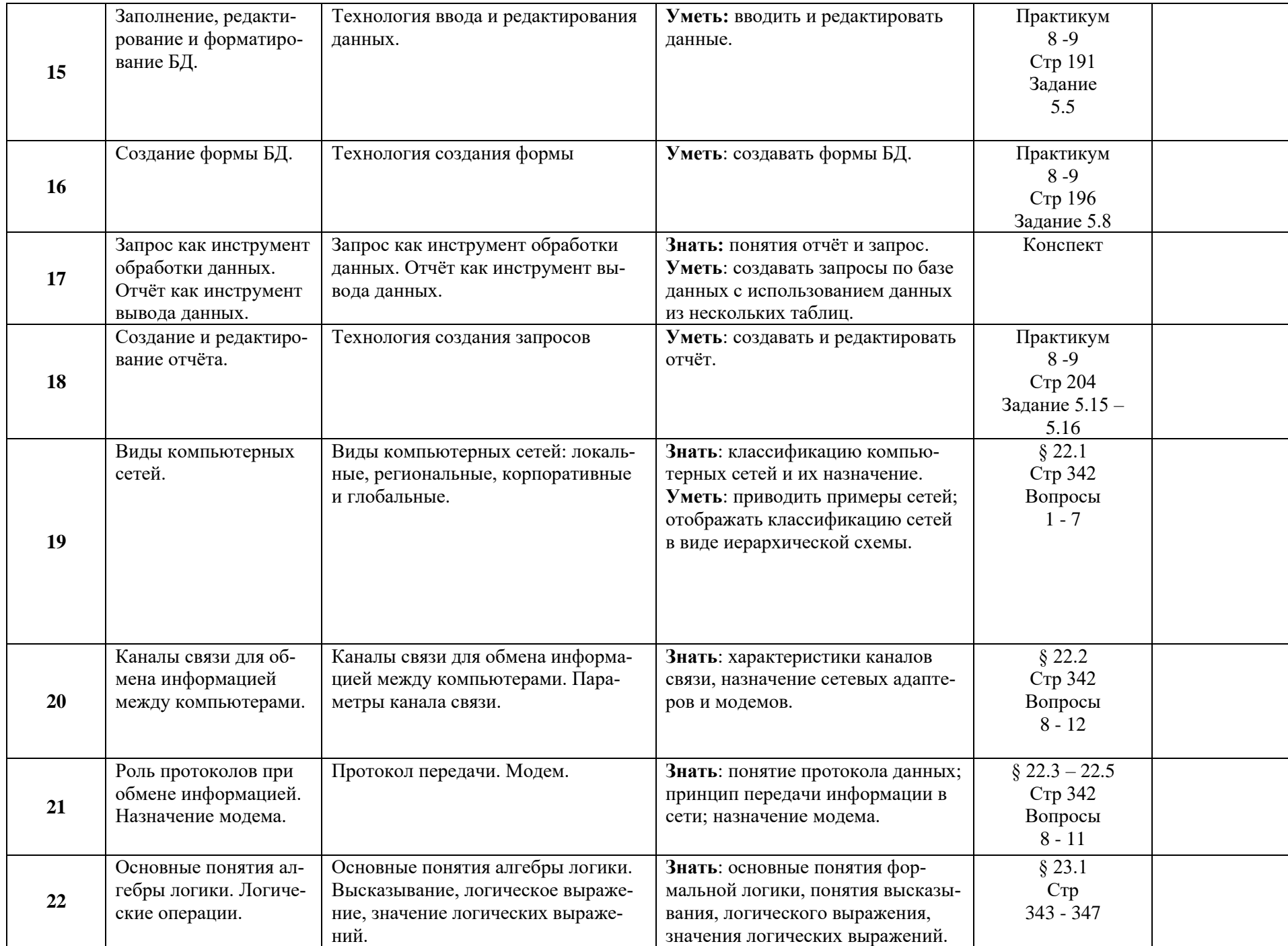

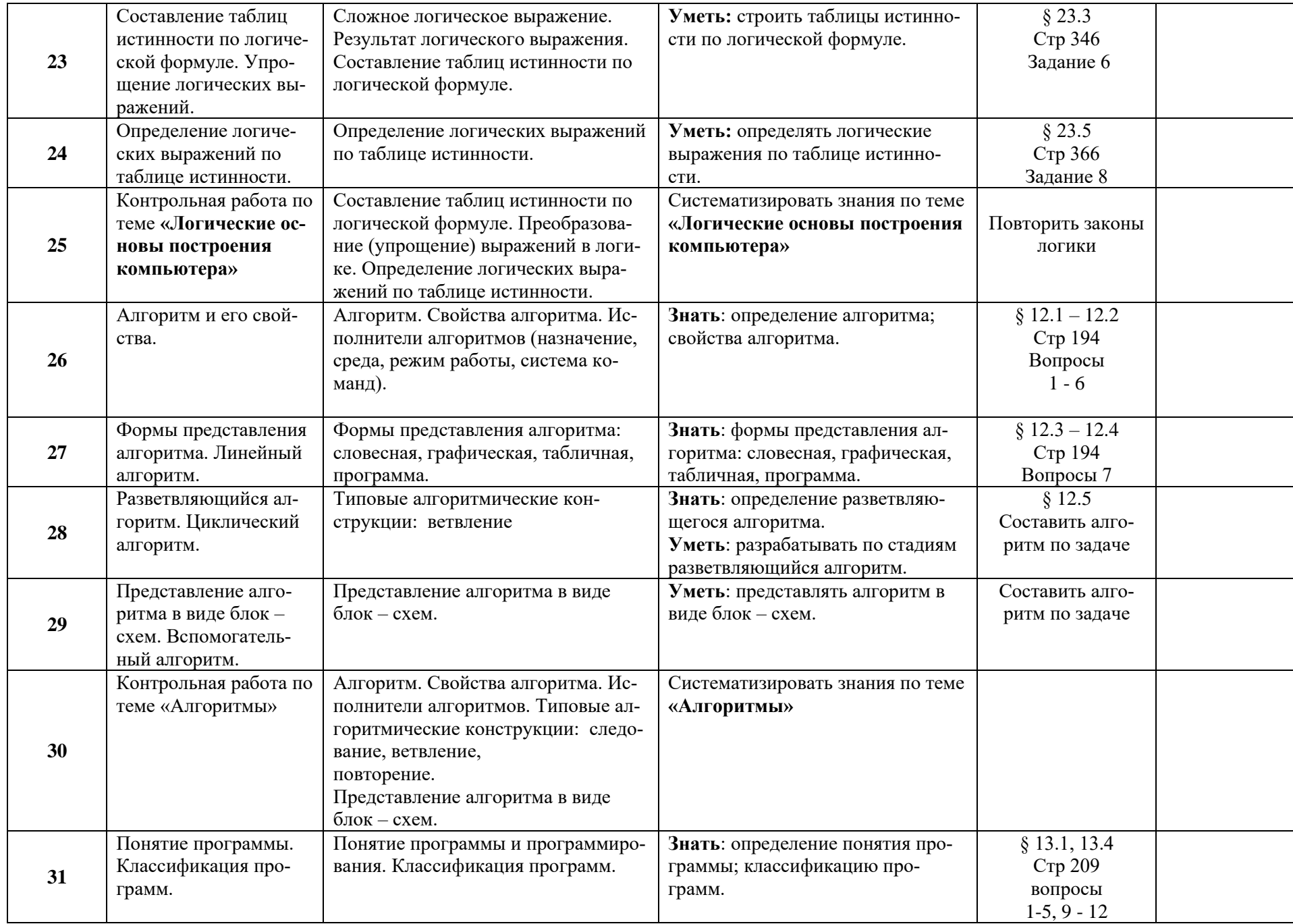

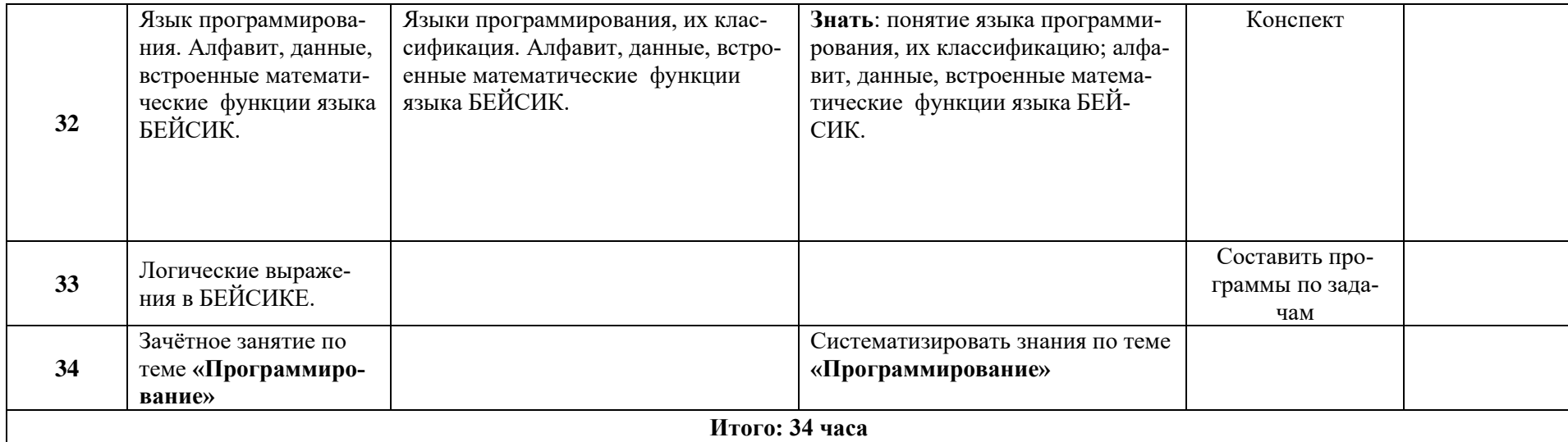

# **Учебное и учебно-методическое обеспечение**

- 1. Программа по информатике профессора Н.В.Макаровой. СПб.: Питер, 2019
- 2. Информатика. 7 9 класс. Базовый курс./ Под ред. Н.В.Макаровой. СПб.: Питер, 2019
- 3. Информатика.7-9 класс. Базовый курс. Практикум по информационным технологиям/Под ред. Н.В. Макаровой. СПб.: Питер, 2018
- 4. Информатика.7-9 класс. Базовый курс. Задачник по моделированию./Под ред. Н.В. Макаровой. СПб.: Питер, 2018
- 5. Информатика и ИКТ; Методическое пособие для учителей. Информационная картина мира. Часть 1. Под ред. Н. В. Макаровой. – СПб.: Питер, 2019.
- 6. Сайт «Информатика в школе»: http://inf777.narod.ru
- 7. Сайт «Шпаргалка учителю информатики»: http://portal.krsnet.ru
- 8. Сайт «Клякса.ru»: [http://klyaksa.net](http://klyaksa.net/)